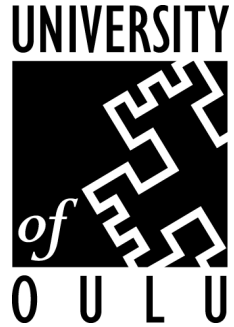

## Exploiting Causality and Communication Patterns in Network Data Analysis

Pekka Pietikäinen (pp@ee.oulu.fi)

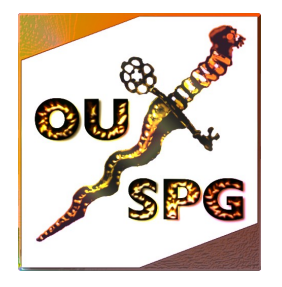

Oulu University Secure Programming Group

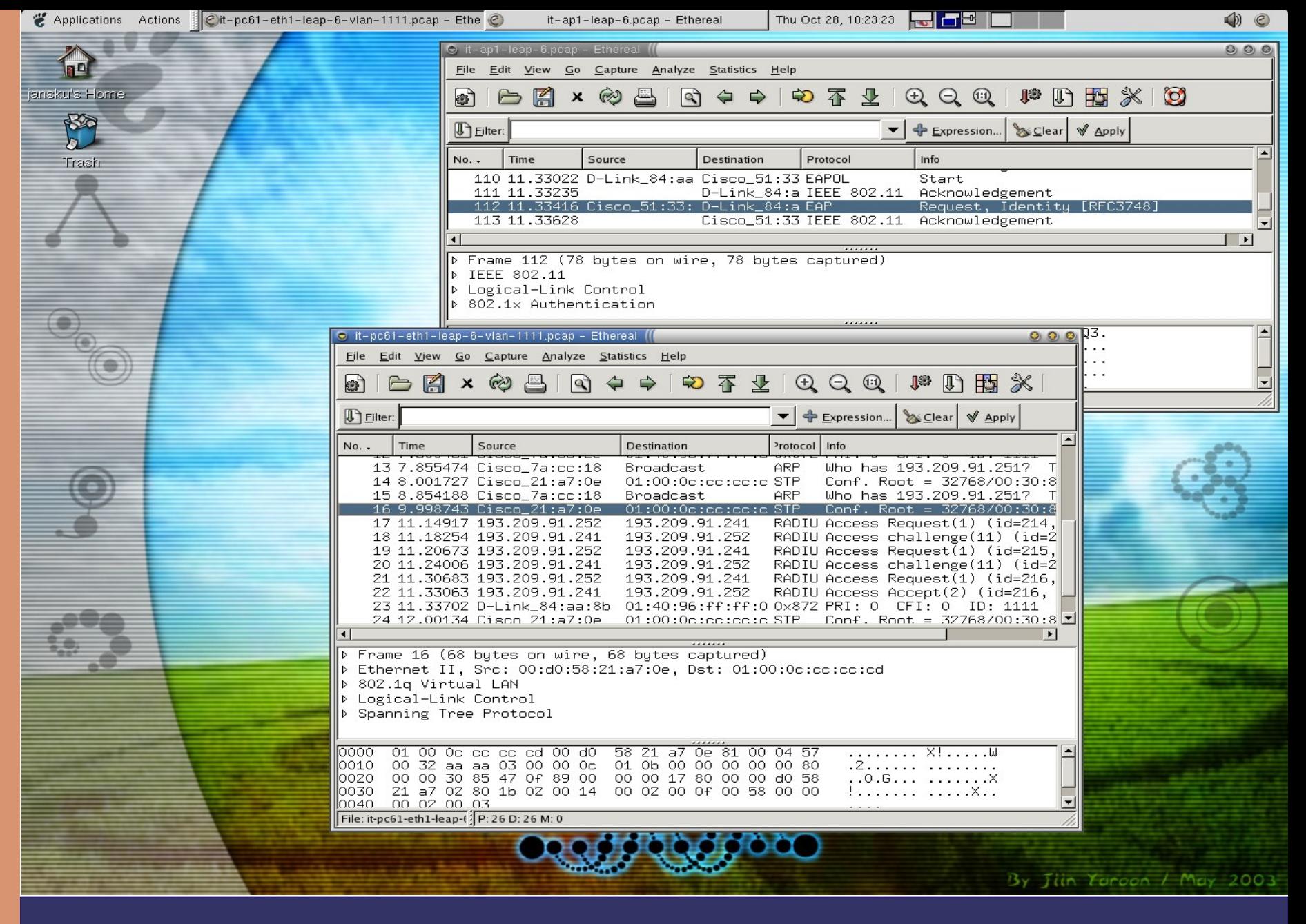

Network analysis is fun...

#### Frontier Network Overview

v. 2.0 / 2004-10-01 Mikke I I Itunen La versity of Onlo

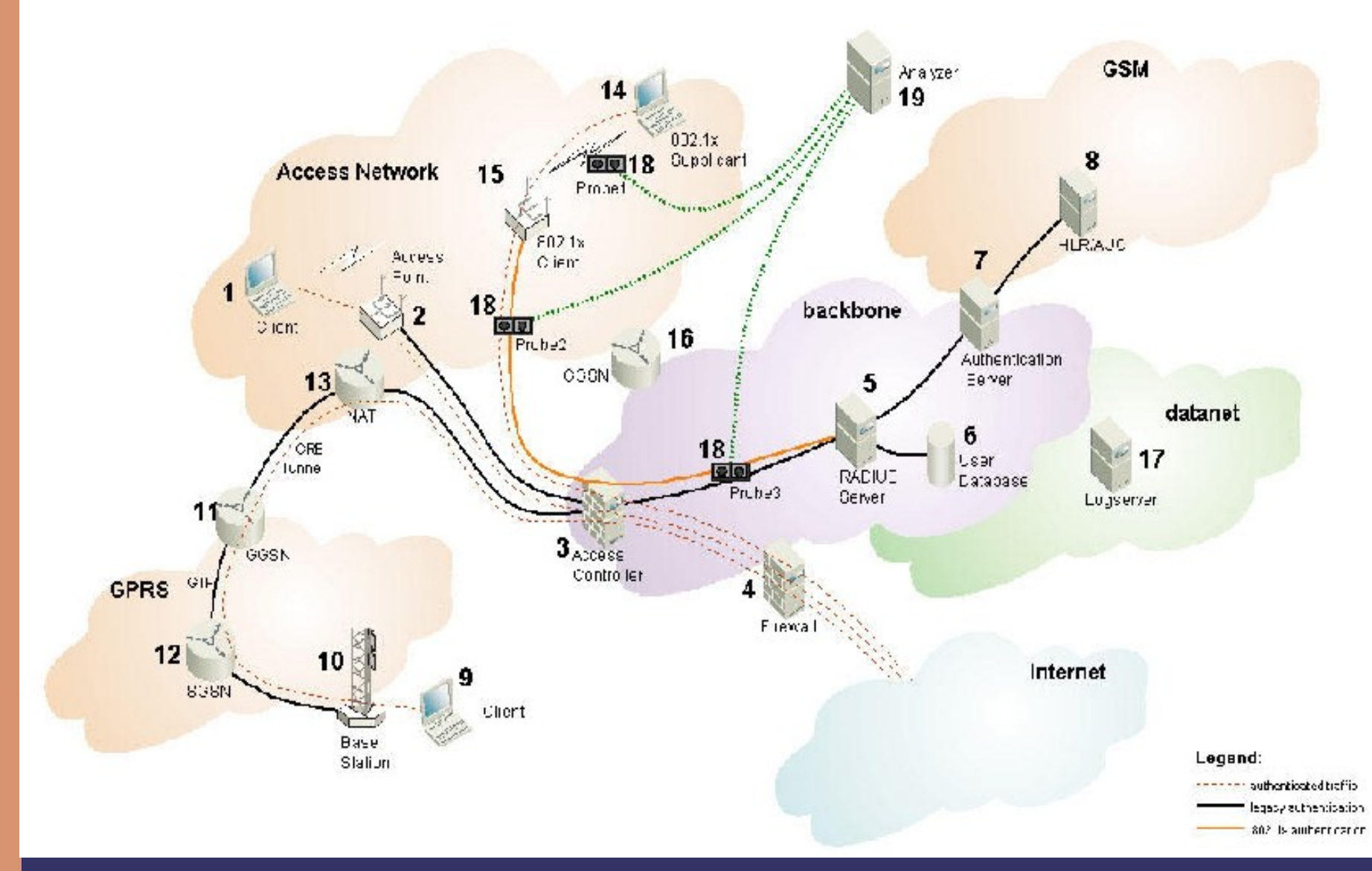

#### Let's add some complexity.

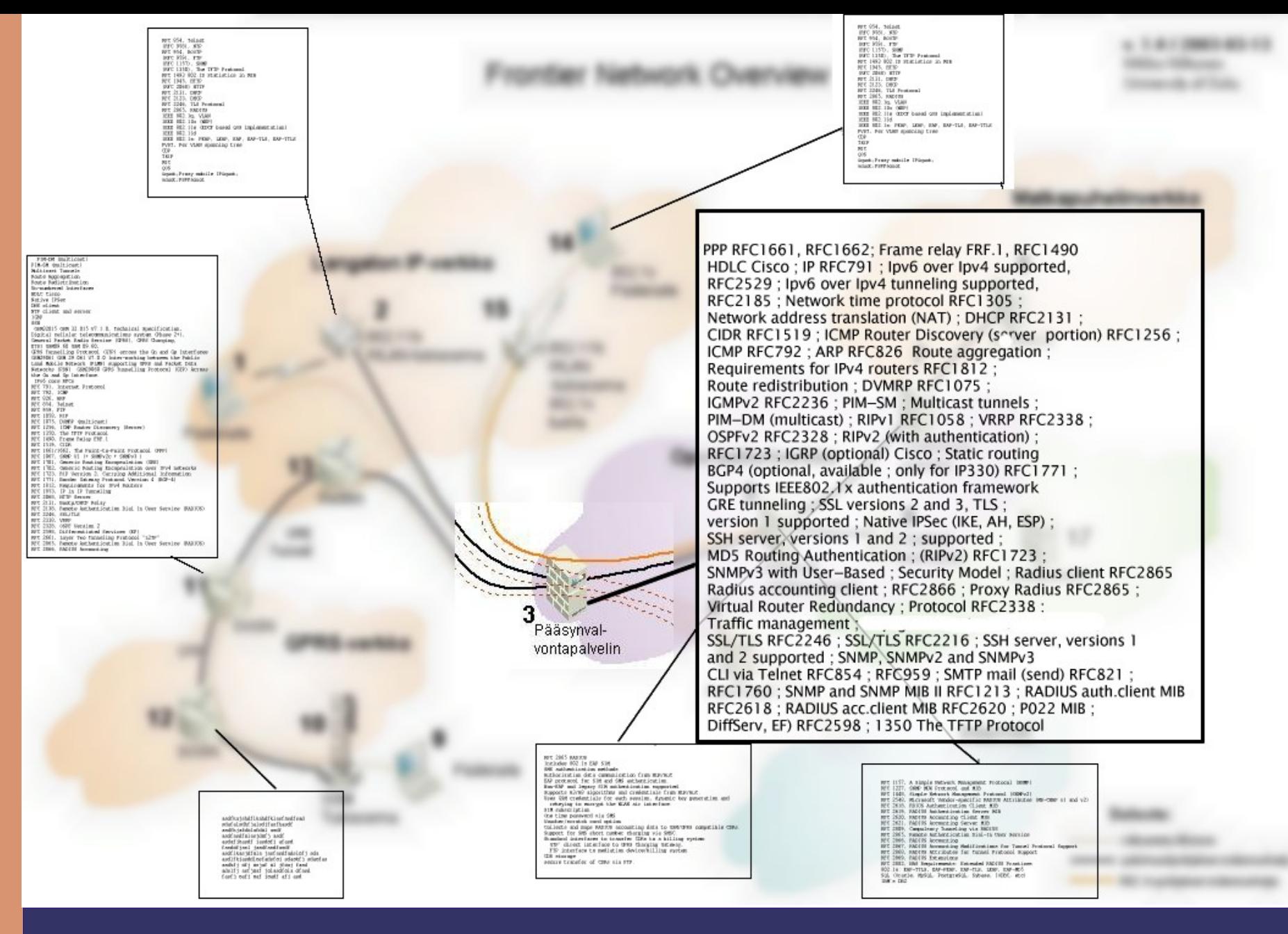

#### ... and related protocols

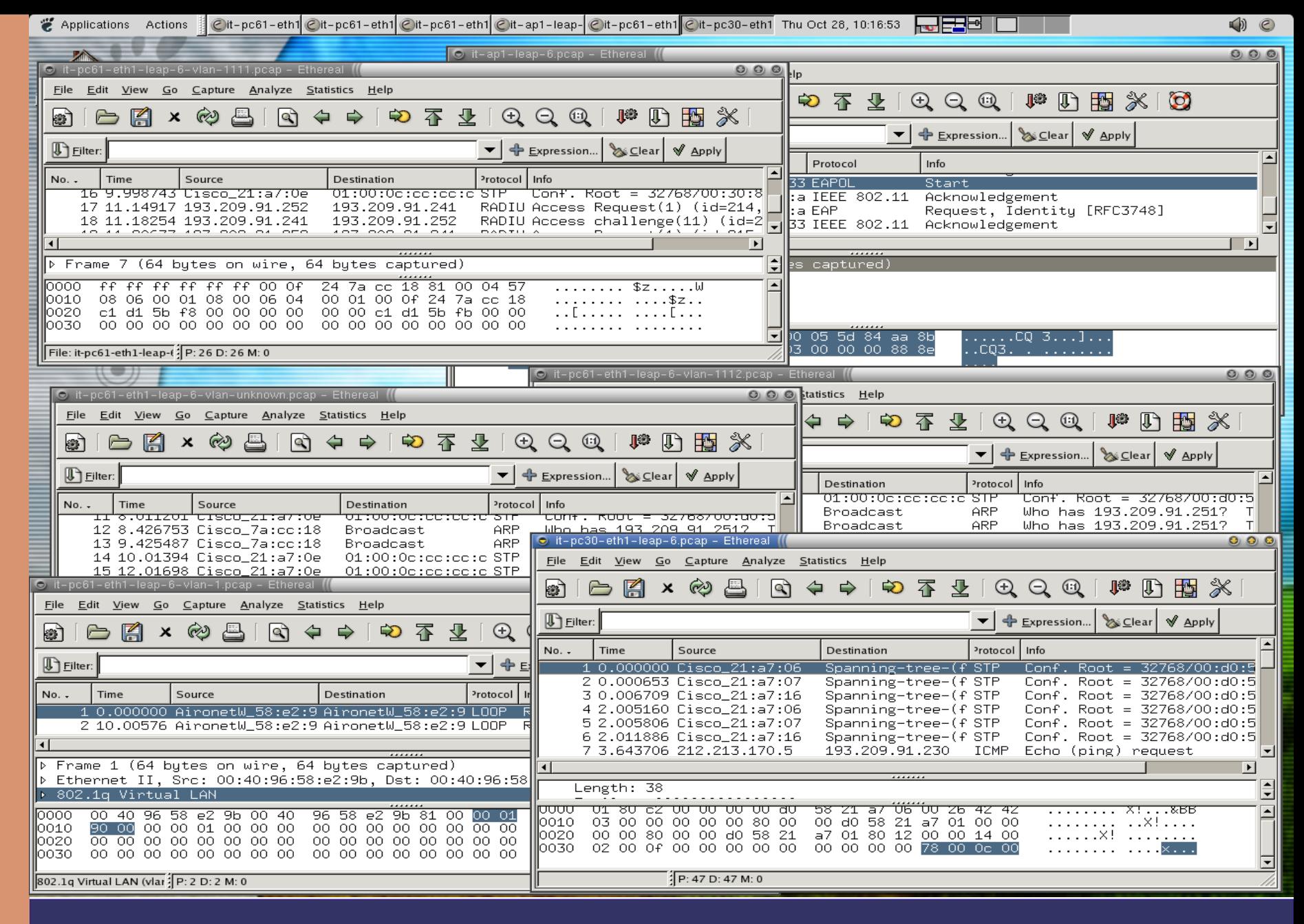

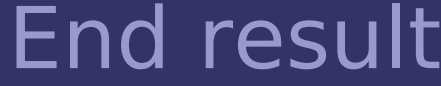

- Analyzer shows what it can decipher from the data
- Filters are simple, efficient rules that reduce the amount of data that is shown
	- BPF etc.
- You have to know what you're looking for
	- Sometimes it's data that's **MISSING** • Firewall blocking packets, MTU issues etc.
- Multiple networks, multiple addresses for different components

In other words

- Treat network traffic as flows consisting of packets
- When a new flow is discovered on the network, find candidates that are potentially related
- Candidates are chronologically preceding flows, for which one of the endpoints of the new flow is involved.
- Have to have understanding on what addresses different components have

### Causality in network traffic

- In first iteration all packets were transmitted to central location for analysis
- Maintaining a graph for all traffic is resource intensive.
- Usually you can work on the flow level, sometimes you need the packets.
	- Architecture should allow quick retrieval of flows and corresponding packets
- Causality is an useful abstraction

#### Drawbacks and lessons learned

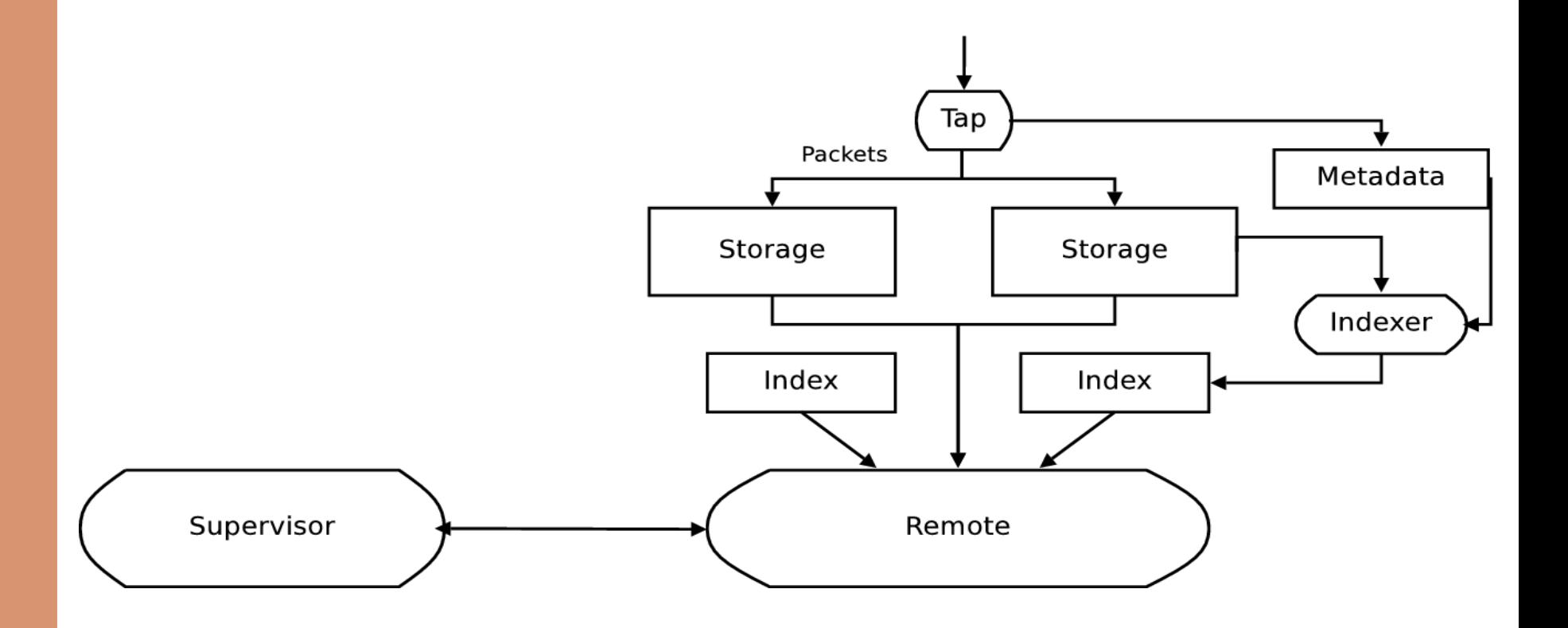

# Architecture of probe

- "Regular expressions" for network traffic
- Simple Python library for fetching flows/packets and matching attributes.
- Packets are fetched only if necessary

# Communication patterns

@matcher def matchexample((flow, packet)): def flowMatcher(): return flow.src=='10.0.0.1' and flow.probe=='probe-eth2' def packetMatcher(): # Accept any packet belonging to  $# a$  matching flow return True return flowMatcher, packetMatcher

Example #1

```
@matcher
def icmpMatcher(flow, prev):
  def flowMatcher():
     return flow.dst == prev.src and 
        flow.proto == 'ICMP'
```
matcher2 = sequence(matchexample, icmpMatcher)

#### Chained matchers

- NoPair
	- Triggers when a given sequence does not occur within a given time window
	- eg. NoPair(matchexample, icmpResponse)

gi = GeoIP.new(GeoIP.GEOIP\_MEMORY\_CACHE) def foreignDstMatcher(flow): def flowMatcher(): return gi.country code by addr \  $(flow.dst)$  != 'US'

### More possibilities

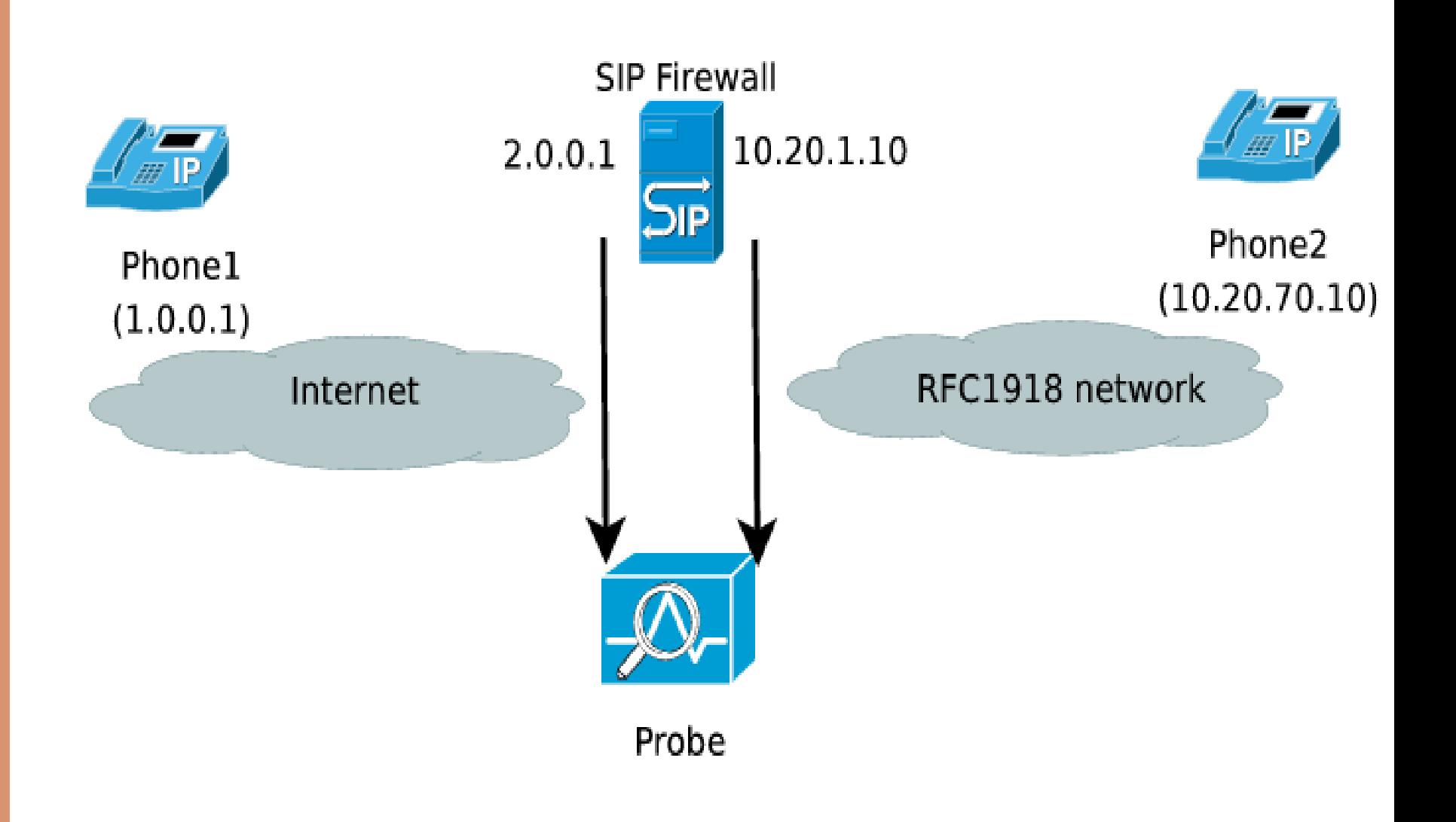

#### Simple example

- Isolating traffic that involves a call between phone1 and phone2
	- Addresses are dynamically assigned
- SIP
	- matches TCP port 5060 traffic on the firewall, parses session setup with a simple string regexp to find identities of phones
- UDPProxy
	- Sequence matcher that matches flow pairs that are both UDP, have the firewall as an intermediary AND matches phones
- Causal

### Pieces needed

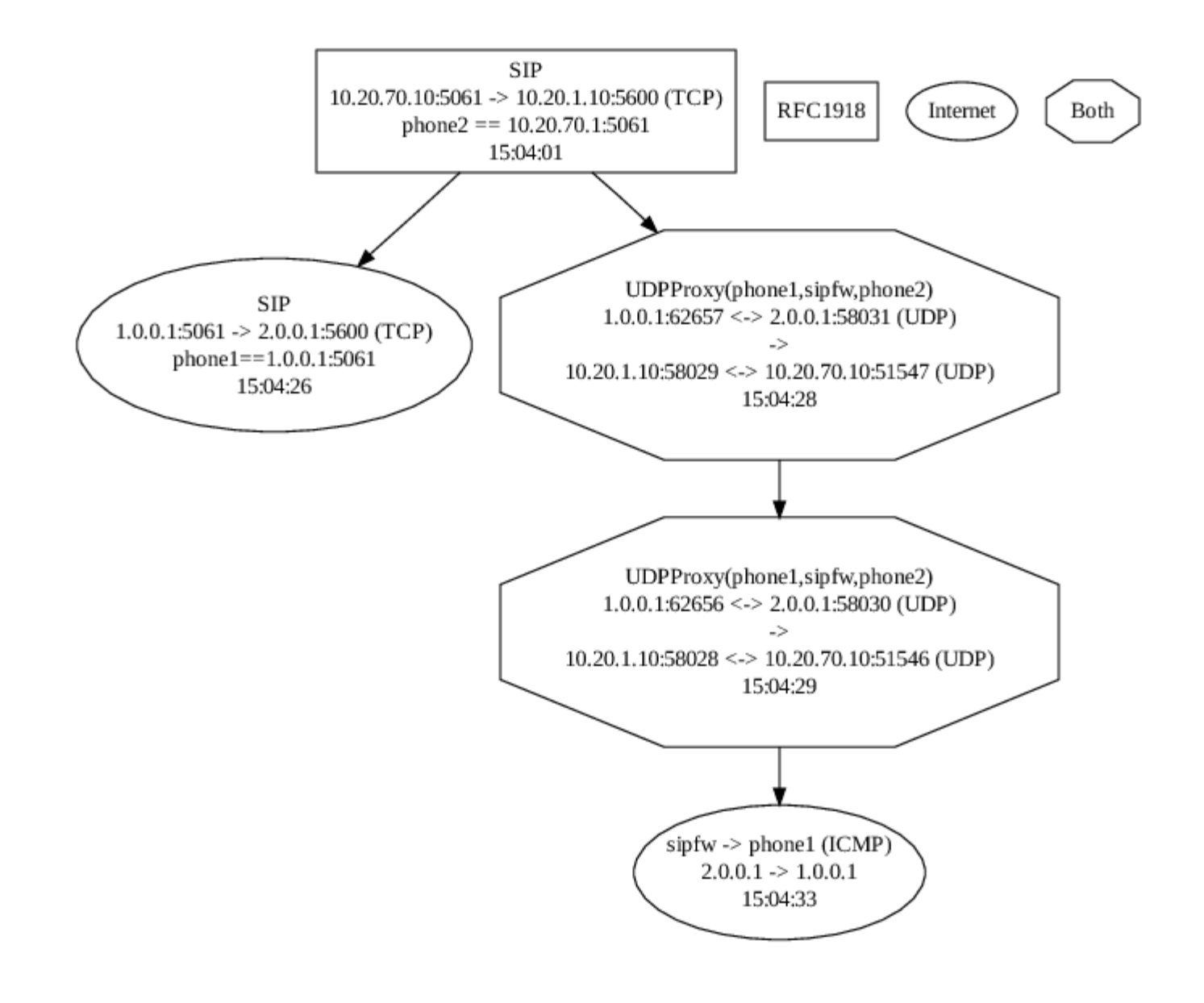

#### **Result**

- Capture: speed of disk (Multiple GigE)
- Indexing: 40kpps
- Fetching flows: 2500 flows/s
- Simple matches:  $\sim$  = same
- Sequence matches:  $\sim$  = 60s to process 10s of traffic at 250Mbps

### Performance etc.

- Add more understanding of network topology to analysis
- Optimize
- Move more processing to edges • Do packet level matching there?
- Don't limit to just network traffic, there are other sources that provide useful information (e.g. WLAN association logs can be used to pinpoint IP/MAC address)

# Conclusions and current/future work

# THE END

http://www.ee.oulu.fi/research/ouspg/